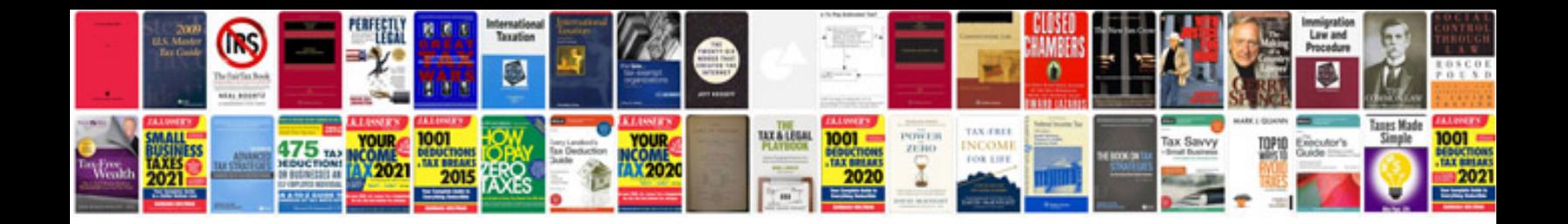

**Technical specification example document**

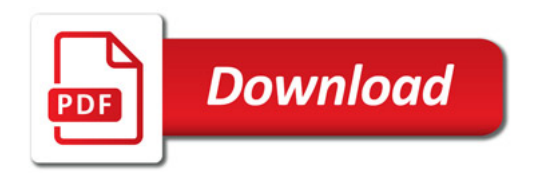

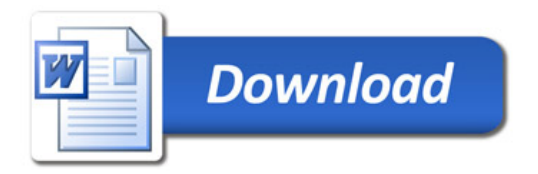